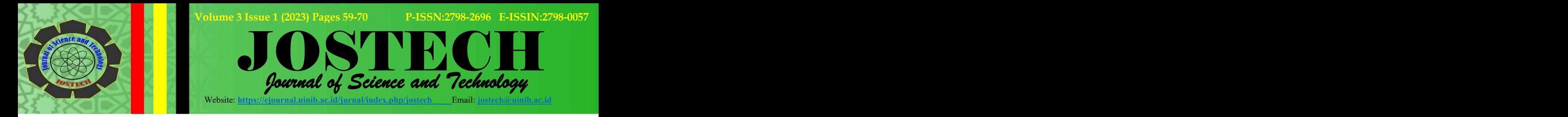

# **Model Matematika dan Simulasi Penyebaran Perokok Dalam Suatu Populasi Menggunakan Matlab**

#### **Roni Al Maududi <sup>1</sup> , Rini Widia Putri Z<sup>2</sup> , Purni Munah Hartuti 3**

Teknik Informatika, Universitas Indraprasta PGRI, Indonesia<sup>1,2,3</sup> email: ronialmaududi@gmail.com<sup>1</sup>, r.widia.putri@gmail.com<sup>2</sup>,  $\mathcal{L}$ purniibunyahanum@yahoo.co.id 3

**Received 31 Januari 2023, Accepted 21 Maret 2023, Published 31 Maret 2023**

## **Abstrak**

Salah satu permasalahan sosial yang sampai saat ini masih meninggalkan polemik adalah rokok. Hal ini berkaitan erat dengan kesehatan masyarakat, karena perokok memiliki risiko yang besar dalam penyebaran penyakit baik secara langsung terhadap diri perokok sendiri atau secara tidak langsung terhadap orang lain yang tidak merokok tetapi berada di lingkungan atau populasi yang sama dengan perokok, seperti kanker, penyakit jantung, karies, dan lainnya yang disebabkan oleh kandungan zat dari rokok yang diisap. Semakin banyak perokok dalam suatu populasi, akan memperbesar peluang bertambahnya jumlah perokok dalam populasi tersebut yang secara langsung atau tidak langsung berarti memperbesar penyebaran penyakit – penyakit yang sudah disebutkan. Tujuan penelitian ini adalah untuk membentuk model Matematika dan mensimulasikan penyebaran perokok dalam suatu populasi tertentu menggunakan Matlab. Variabel penyusun model Matematika dibagi menjadi 3 kelas, yaitu kelas calon perokok  $(P)$ , perokok reguler  $(S)$ , dan mantan  $perokok (Q)$ . Metode yang digunakan dalam penelitian ini adalah metode studi pustaka dan literatur yang berkaitan dengan penelitian dan simulasi menggunakan Matlab. Pada akhir penelitian, akan dianalisis nilai *basic reproduction number* ( $R_0$ ) untuk mengetahui dinamika yang terjadi di dalam populasi tersebut dan hasil simulasi dari model Matematika yang terbentuk. Hasil penelitian ini adalah penggambaran seberapa besar pengaruh adanya perokok dalam suatu populasi dengan melihat parameter yang mempengaruhi perubahan nilai  $R_0$  secara signifikan.

**Kata Kunci:** *Basic Reproduction Number*  $(R_0)$ ; *Dinamika Populasi; Matlab.* 

#### **Abstract**

One of the social problems that is still controversial is smoking. This is closely related to public health, because smokers have a great risk of spreading disease either directly to smokers themselves or indirectly to other people who do not smoke but are in the same environment or population as smokers, such as cancer, heart disease. , caries, and others caused by the substance content of the smoked cigarettes. The more smokers in a population, the greater the chance of increasing the number of smokers in that population, which directly or indirectly means increasing the spread of the diseases that have been mentioned. The purpose of this research is to construct a mathematical model and simulate the distribution of smokers in a

certain population using Matlab. The variables that make up the Mathematical model are divided into 3 classes, namely prospective smokers  $(P)$ , regular smokers  $(S)$ , and ex-smokers  $(Q)$ . The method used in this research is the method of literature study and literature related to research and simulation using Matlab. At the end of the study, the value of the basic reproduction number  $(R_0)$  will be analyzed to determine the dynamics that occur in the population and the simulation results of the mathematical model formed. The results of this study are a depiction of how much influence the presence of smokers has in a population by looking at the parameters that affect changes in the  $R_0$ value significantly.

**Keywords:** *Basic Reproduction Number*  $(R_0)$ ; *Population Dynamics; Matlab.* 

 $\overline{\boxtimes}$  Corresponding author

# **PENDAHULUAN**

Merokok merupakan salah satu *Non-Communicable Disease* (NCD) yang menjadi masalah sosial yang hingga saat ini masih belum dapat ditangani secara tuntas. Walaupun digolongkan sebagai NCD, pengaruh dari merokok memberikan dampak yang cukup besar di masyarakat. Merokok menjadi salah satu penyebab banyaknya kematian yang dapat dicegah di dunia. Kandungan nikotin dan zat-zat berbahaya lainnya di dalam tembakau dan asap rokok, menjadi suatu faktor risiko yang menimbulkan berbagai penyakit berbahaya bagi manusia, baik penggunanya maupun orang-orang di sekitarnya. Referensi [1] menyatakan "*Tobacco epidemic is one of the biggest public health threats the world has ever faced.It kills up tohalf of its users. Nearly, each year six million people die from smoking of whom more than 5 million are users and ex-users and more than 600,000 are nonsmokers exposed to second-hand smoke*".

Suatu populasi yang pada awalnya sehat, akan menjadi tidak sehat ketika terdapat suatu penyebab yang mengakibatkan keadaan lingkungan di populasi tersebut berubah. Adanya perokok di suatu populasi yang sehat, mempunyai kemungkinan yang sangat besar untuk menyebabkan keadaan di populasi itu berubah menjadi tidak sehat. Menurut [2] "*Since the advent of tobacco in 6000 BC, tobacco smoking remains a major public health menace globally. It inflicts significant mortality, morbidity and continues to cost billions of dollars in health-care*",dapat dikatakan bahwa merokok tetap menjadi ancaman bagi kesehatan masyarakat secara global, sejak ditemukannya hingga saat ini.

Banyaknya data dan fakta di lapangan yang menyatakan bahwa merokok merupakan kegiatan yang memberikan dampak negatif berupa penyakit bagi perokok maupun lingkungannya, sehingga kasus penyebaran perokok dalam suatu populasi tertentu dapat dianalogikan seperti penyebaran penyakit di masyarakat, sehingga penyebarannya dapat dimodelkan dalam bentuk model Matematika, baik deterministik maupun stokastik.

Menurut [3], "Model matematika adalah model yang digambarkan dalam suatu persamaan matematika. Persamaan ini merupakan pendekatan terhadap suatu fenomena fisik, salah satu persamaan yang digunakan adalah persamaan diferensial".

Menurut [4], "Dalam GAIMME 2016, proses pembuatan model matematika mencakup sejumlah langkah:

- 1. mengidentifikasi masalah menjadi lebih baik dalam mengetahui atau memahami;
- 2. membuat asumsi dan mengidentifikasi variabel untuk mendapat versi ideal pertanyaan aslinya;
- 3. melakukan matematika, termasuk perhitungan pemecahan masalah sekitar pertanyaan ideal;
- 4. menganalisis, dan menilai solusi, termasuk apakah hasilnya dari menerjemahkan kembali ke masalah asli, masuk akal, dan dapat diterima".

Untuk melihat seberapa baik model Matematika yang sudah terbentuk terhadap masalah nyata yang menjadi dasarnya, diperlukan suatu simulasi untuk menguji kesesuaiannya dengan kenyataan. Menurut KBBI daring milik Kementerian Pendidikan dan Kebudayaan, diakses tanggal 27 Juli 2020, "Simulasi adalah metode pelatihan yang meragakan sesuatu dalam bentuk tiruan yang mirip dengan keadaan yang sesungguhnya atau penggambaran suatu sistem atau proses dengan peragaan berupa model statistik atau pemeranan".

Pada penelitian ini, akan dibentuk suatu model Matematika penyebaran perokok dalam suatu populasi dan mensimulasikan penyebarannya menggunakan program Matlab. Menurut [5], "Model matematika adalah suatu representasi dari suatu persamaan atau sekumpulan persamaan yang mengungkapkan perilaku suatu sistem. Model matematika merupakan suatu proses yang melalui tiga tahap yaitu perumusan model matematika, penyelesaian dan/atau analisis model matematika serta penginterpretasian hasil ke situasi nyata".

Menurut [6], "Model matematika merupakan salah satu alat yang dapat membantu mempermudah penyelesaian masalah dalam kehidupan nyata. Masalah masalah tersebut dapat dibawa ke dalam model matematis dengan menggunakan asumsi-asumsi tertentu. Selanjutnya, dari model yang didapat dicari solusinya, baik dengan cara analitis maupun secara numerik".

*Basic Reproduction Number* (R<sub>0</sub>) adalah nilai ekspektasi dari terjadinya kasus sekunder sebagai akibat dari kasus primer dalam suatu populasi yang virgin dan tertutup. Tertutup artinya terjadinya penambahan atau pengurangan jumlah populasi hanya melalui kelahiran dan kematian.

Menurut [7], "Basic Reproduction Number (R<sub>0</sub>) atau bilangan reproduksi dasar  $(R<sub>0</sub>)$ , adalah jumlah infeksi baru yang dihasilkan oleh adanya satu individu terinfeksi dalam populasi"

Dalam penyebaran pengaruh perokok pada suatu populasi, *Basic Reproduction Number* (R<sub>0</sub>) ini menyatakan nilai ekspektasi dari terjadinya kasus kelahiran populasi perokok reguler baru karena masuknya satu perokok reguler lama ke dalam suatu populasi yang semuanya bukan perokok. *Basic Reproduction Number* (R<sub>0</sub>) ini akan sangat berguna untuk membantu menentukan apakah keberadaan perokok dapat memberikan pengaruh atau tidak dalam suatu populasi.

Dikutip dari situs https://www.mathworks.com/products/matlab.html, "*Matlab is a programming and numeric computing platform used by millions of engineers and scientists to analyze data, develop algorithms, and create models*".

Matlab merupakan suatu *software* pemrograman perhitungan dan analisis yang banyak digunakan dalam semua area penerapan Matematika baik bidang pendidikan maupun penelitian pada universitas dan industri. Dengan Matlab, maka perhitungan matematis yang rumit dapat diimplementasikan dalam program dengan lebih mudah. Matlab merupakan singkatan dari *Matrix Laboratory* dan berarti

*software* inidibuat berdasarkan vektor-vektor dan matriks – matriks. Hal ini mengakibatkan *software* ini pada awalnya banyak digunakan pada studialjabar linear, serta merupakan perangkat yang tepat untuk menyelesaikan persamaan aljabar dan diferensial dan juga untuk integrasi numerik.

Matlab memiliki perangkat grafik yang *powerful* dan dapat membuat gambar – gambar dalam 2D dan 3D. Dalam hal pemrograman, Matlab serupa dengan bahasa C dan bahkan salah satu dari bahasa pemrograman termudah dalam hal penulisan program matematika. Matlab juga memiliki beberapa *toolbox* yang berguna untuk pengolahan sinyal (*signal processing*), pengolahan gambar (*image processing*), dan lainlain.

Karena kebutuhan yang tinggi terhadap program komputer yang menyediakan *tools* komputasi, pemodelan dan simulasi dengan berbagai fasilitasnya, maka berbagai fitur ditambahkan kepada Matlab dari tahun ke tahun. Matlab kini sudah dilengkapi dengan berbagai fasilitas yaitu *Simulink*, *Toolbox*, *Blockset*, *Stateflow*, *Real Time Workshop*, GUIDE dan lain-lain. Selain itu hasil dari program Matlab sudah dapat diekspor ke C/C++, Visual Basic, Fortran, COM, Java, Excel, dan web/internet. Dengan demikian hasil dari Matlab dapat dikompilasi dan menjadi program yang waktu eksekusinya lebih cepat, serta bisa diakses dengan berbagai cara.

# **METODOLOGI**

Jenis dan metode pada penelitian ini adalah simulasi. Simulasi dilakukan untuk menggambarkan pola penyebaran penyebaran perokok dalam suatu populasi. Simulai dilakukan menggunakan program Matlab untuk melihat dinamika yang terjadi dalam populasi tersebut. Untuk mendukung hasil simulasi yang baik, digunakakan juga metode studi pustaka dan literatur untuk mendukung data yang akan digunakan dalam proses simulasi.

## **HASIL DAN PEMBAHASAN**

#### **Asumsi Penyebaran Perokok Dalam Suatu Populasi**

Pada penelitian model Matematika untuk pengaruh perokok dalam suatu populasi ini, digunakan beberapa asumsi, yaitu:

- 1. Jumlah populasi konstan  $(N)$ , artinya laju kematian dan kelahiran dalam populasi seimbang.
- 2. Individu yang telah berhenti merokok  $(Q)$  ada kemungkinan menjadi perokok  $(S)$  kembali, artinya perokok reguler berhenti tidak secara permanen (hanya berhenti sementara).
- 3. Faktor kematian yang mempengaruhi hanyalah dari kematian alami.

#### **Pembentukan Model Matematika**

Pembentukan model dengan menggunakan asumsi-asumsi di atas mengikuti diagram alir berikut:

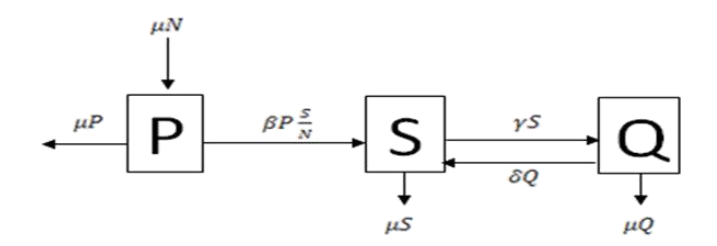

**Gambar 1. Diagram Alir Pembentukan Model Matematika**

Dari diagram alir di atas diperoleh suatu bentuk model Matematika untuk penyebaran perokok dalam suatu populasi sebagai berikut :

$$
\frac{dP(t)}{dt} = \mu N(t) - \beta P(t) \frac{S(t)}{N(t)} - \mu P(t) \tag{1}
$$

$$
\frac{dS(t)}{dt} = \beta P(t) \frac{S(t)}{N(t)} + \delta Q(t) - (\mu + \gamma) S(t)
$$
\n(2)

$$
\frac{dQ(t)}{dt} = \gamma S(t) - \delta Q(t) - \mu Q(t) \tag{3}
$$

Dari model tersebut, kemudian akan ditentukan titik-titik kesetimbangannya berikut:

Titik kesetimbangan trivial, yaitu titik  $E_0 = (0, 0, 0)$ .<br>Titik kesetimbangan bebas perokok (*free smoker equilibrium point*), yaitu titik  $E_1 = (1, 0, 0)$ .<br>Titik kesetimbangan perokok (*smoker equilibrium point*), yaitu titik  $E_2 =$ 

 $\mu(\gamma+\delta+\mu)$   $\delta+\mu$   $\mu$  $\frac{(\gamma+\delta+\mu)}{\beta(\delta+\mu)}$ ,  $\frac{\delta+\mu}{\gamma+\delta+\mu} - \frac{\mu}{\beta}$ ,  $\frac{\gamma}{\gamma+\delta+\mu} - \frac{\mu\gamma}{\beta(\delta+\mu)}$ .  $\frac{\mu}{\beta}$ ,  $\frac{\gamma}{\gamma + \delta + \mu} - \frac{\mu \gamma}{\beta(\delta + \mu)}$ .  $\beta(\delta+\mu)$ .

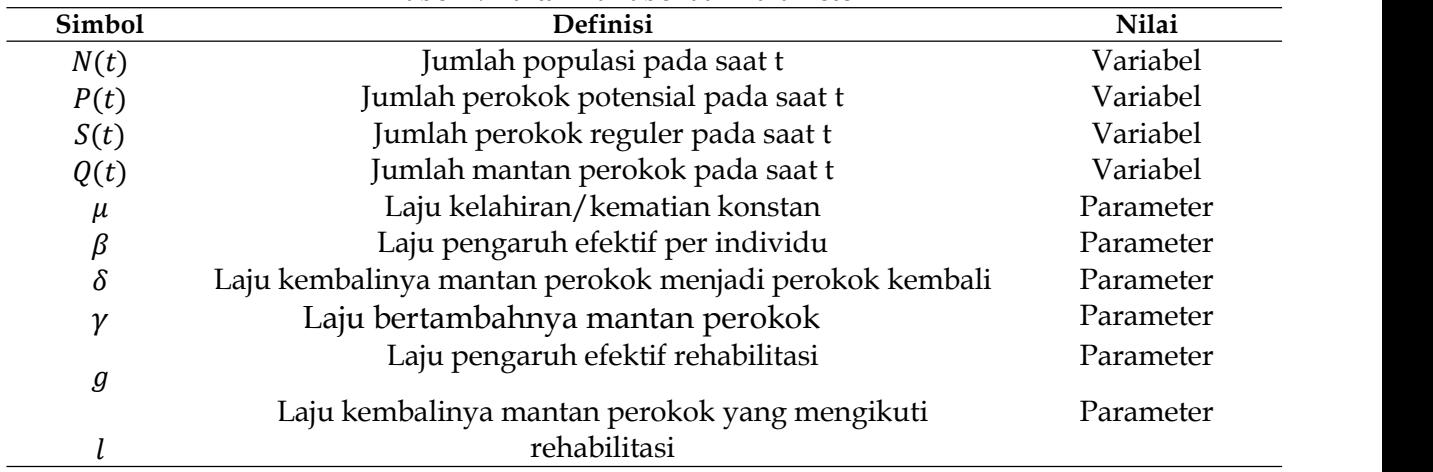

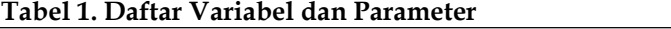

Dari titik kesetimbangan bebas perokok  $E_1 = (1,0,0)$  yang telah diperoleh sebelumnya, akan ditentukan  $R_0$ , yaitu dengan mencari nilai eigen pada matriks jacobi berikut:

$$
\begin{bmatrix}\n-\beta S^* - \mu & -\beta P^* & 0 \\
\beta S^* & \beta P^* - (\mu + \gamma) & \delta \\
0 & \gamma & -\delta - \mu\n\end{bmatrix}
$$
\n  
\nSehingga matriks jacobi di titik  $E_1 = (1,0,0)$  adalah :

$$
\begin{bmatrix}\n-\mu & -\beta & 0 \\
0 & \beta - (\mu + \gamma) & \delta \\
0 & \gamma & -\delta - \mu\n\end{bmatrix}
$$

Dari matriks jacobi di atas, diperoleh 1 nilai eigen negatif, yaitu :  $λ₁ = − μ$ , sedangkan nilai eigen yang lainnya dari matriks jacobi di atas diperoleh dari sub matriks berikut :

$$
\begin{bmatrix} \beta - (\mu + \gamma) & \delta \\ \gamma & -\delta - \mu \end{bmatrix}
$$

Kestabilan asimtotik lokal dijamin jika determinan dari sub matriks di atas lebih besar dari nol, yaitu:

$$
(\beta - (\mu + \gamma))(-\delta - \mu) - (\gamma \delta) > 0
$$

yang ekuivalen dengan:

$$
1 > \frac{\gamma \delta}{(\mu + \gamma - \beta)(\delta + \mu)}
$$

Definisikan :

$$
R_0 = \frac{\gamma \delta}{(\mu + \gamma - \beta)(\delta + \mu)}
$$
(4)

Dengan demikian dapat diambil kesimpulan bahwa titik kestabilan bebas perokok akan stabil asimtotik lokal jika dan hanya jika  $R_0 < 1$ . Hal ini mengimplikasikan bahwa suatu populasi memiliki perokok reguler yang tidak akan mempengaruhi keadaan dalam populasi tersebut, sehingga walaupun terjadi rekrutmen dari perokok potensial menjadi perokok reguler baru, tidak akan memberikan dampak dan pengaruh yang signifikan.

Jika  $R_0 > 1$ , maka titik kesetimbangan bebas perokok untuk model tanpa rehabilitasi ini menjadi tidak stabil, sementara itu yang akan stabil adalah titik kesetimbangan perokok. Hal ini menunjukkan bahwa keberadaan perokok reguler memberikan pengaruh yang signifikan terhadap keadaan populasi tersebut.

Dari  $R_0$  tersebut, dapat dianalisis sensitivitas dari sistem dengan mengamati parameter-parameter yang dapat mengubah nilai dari  $R_0$  secara drastis. Jika  $\beta < \mu +$  $\gamma$  dan  $\gamma \delta > (\mu + \gamma - \beta)(\delta + \mu)$ , maka akan menyebabkan nilai  $R_0$  naik. Jadi, kondisi yang harus dipenuhi agar  $R_0 < 1$  adalah  $\beta < \mu + \gamma$  dan  $\gamma \delta < (\mu + \gamma - \beta)(\delta + \mu)$ .

Misalkan diberikan nilai dari masing-masing variabel pada saat awal ( $t = 0$ ) yaitu :  $P(0) = 153$ ,  $S(0) = 79$ ,  $Q(0) = 68$ , dan total populasi  $N(0) = 300$ , dan diberikan pula nilai-nilai parameter :

 $\beta = 0.45$ ,  $\mu = 0.25$ ,  $\delta = 0.025$ ,  $\gamma = 0.35$ 

Dari nilai- nilai parameter di atas :  $R_0 = 0.2121 < 1$ . Proporsi masing-masing populasi terhadap populasi total adalah :  $P^* = 0.51$ ,  $S^* = 0.263$ , dan  $Q^* = 0.227$ . Simulasi untuk model Matematika penyebaran perokok dalam suatu populasi yang telah dinormalisasi dengan menggunakan program Matlab masing-masing menghasilkan grafik-grafik berikut :

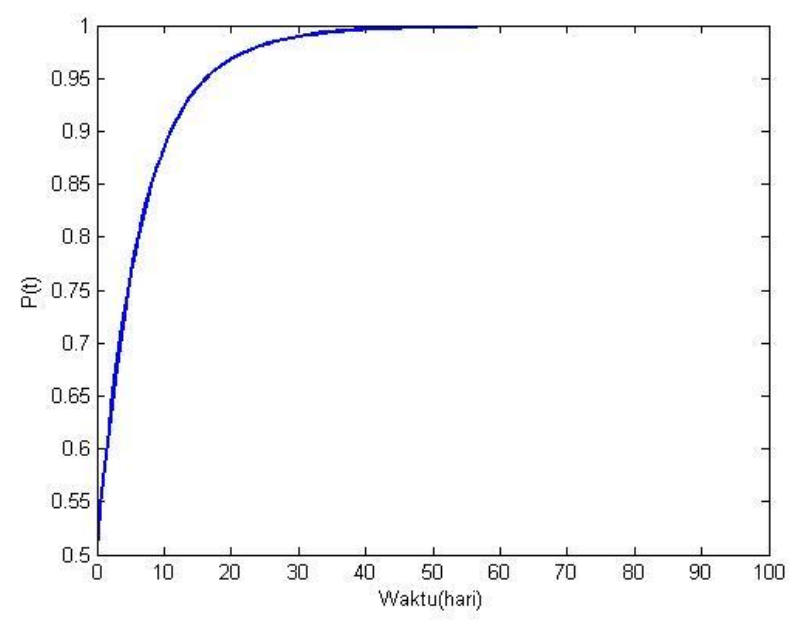

**Gambar 2. Grafik perubahan jumlah dari populasi perokok potensial**

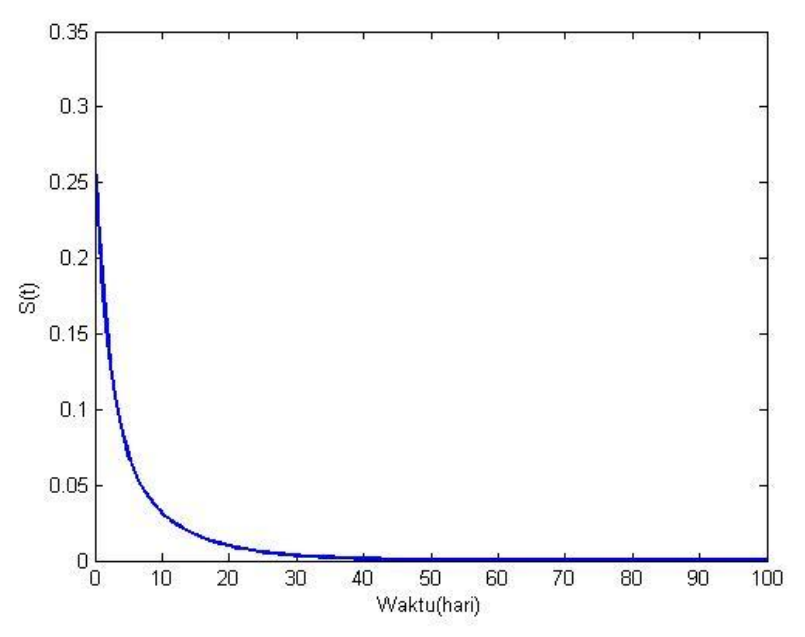

**Gambar 3. Grafik perubahan jumlah dari populasi perokok reguler**

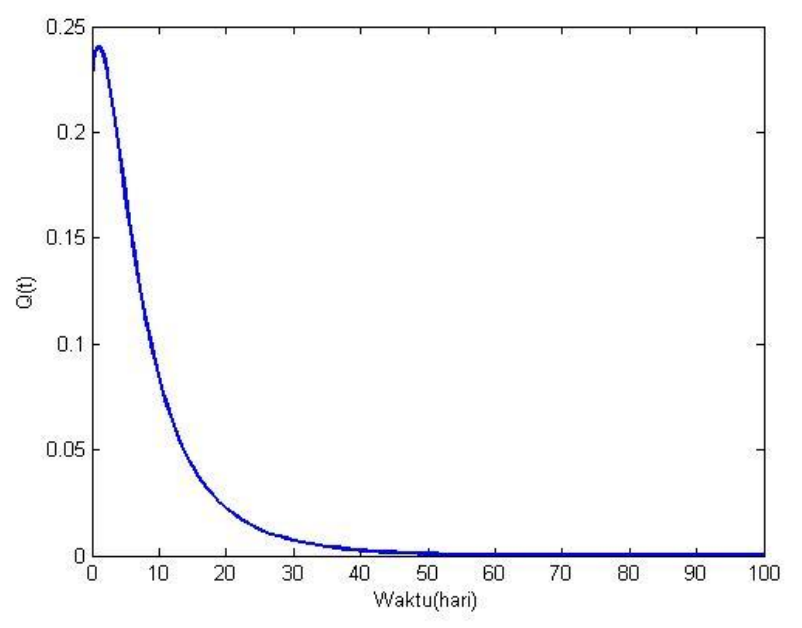

**Gambar 4. Grafik perubahan jumlah dari populasi mantan perokok**

Dari Gambar 2 yaitu grafik perubahan jumlah perokok potensial terhadap waktu (P(t)) menunjukkan bahwa banyaknya perokok potensial naik ke titik kesetimbangannya karena ada faktor kelahiran alami.

Dari Gambar 3 yaitu grafik perubahan jumlah perokok reguler terhadap waktu (S(t)) menunjukkan bahwa dalam populasi tersebut terdapat perokok potensial yang menjadi perokok reguler baru setelah terkena pengaruh dari perokok reguler lama dan mantan perokok yang kembali menjadi perokok reguler. Selanjutnya, banyaknya perokok reguler dalam populasi tersebut akan terus berkurang karena kematian dari perokok reguler dan perokok reguler yang berhenti untuk merokok (menjadi mantan perokok). Keadaan ini akan terus berlanjut dalam jangka waktu yang lama hingga akhirnya banyaknya perokok reguler mencapai titik kesetimbangannya.

Dari Gambar 4 yaitu grafik perubahan jumlah mantan perokok terhadap waktu Q(t) menunjukkan bahwa pada saat awal banyaknya mantan perokok akan bertambah, hal ini disebabkan oleh berhentinya perokok reguler dari merokok. Tetapi kemudian setelah beberapa waktu, jumlahnya akan semakin berkurang yang disebabkan karena kematian dari mantan perokok dan adanya mantan perokok yang menjadi perokok reguler kembali. Keadaan ini juga akan terus berlanjut dalam jangka waktu yang lama hingga akhirnya banyaknya mantan perokok mencapai titik kesetimbangannya.

Simulasi juga dilakukan dengan melakukan perubahan pada nilai – nilai parameter yang membentuk model yaitu dengan menaikkan atau menurunkan nilainya, sehingga dapat dilihat bahwa parameter yang akan memberikan perubahan signifikan pada hasil simulasi adalah kenaikan nilai parameter  $\beta$  dan  $\delta$ , yang masing – masing merepresentasikan laju pengaruh efektif per individu dan laju kembalinya mantan perokok menjadi perokok kembali. Hasil ini menunjukkan bahwa pengaruh keberadaan perokok dalam suatu populasi memberikan dampak yang signfikan terhadap perubahan dinamika populasi dalam suatu populasi masyarakat. Berikut hasil simulasi perubahan nilai parameter  $\beta$  dan  $\delta$ :

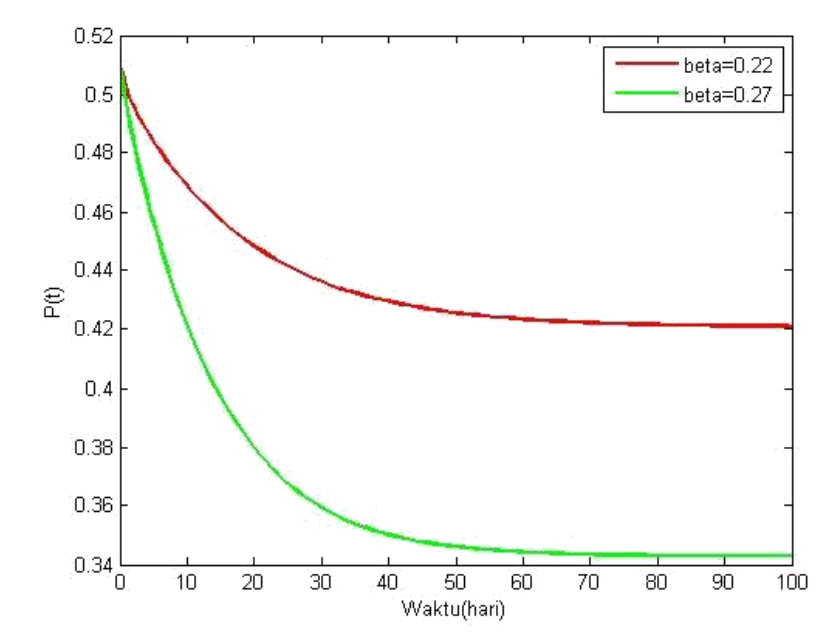

**Gambar 5. Grafik perubahan jumlah populasi perokok potensial dengan kenaikan parameter**

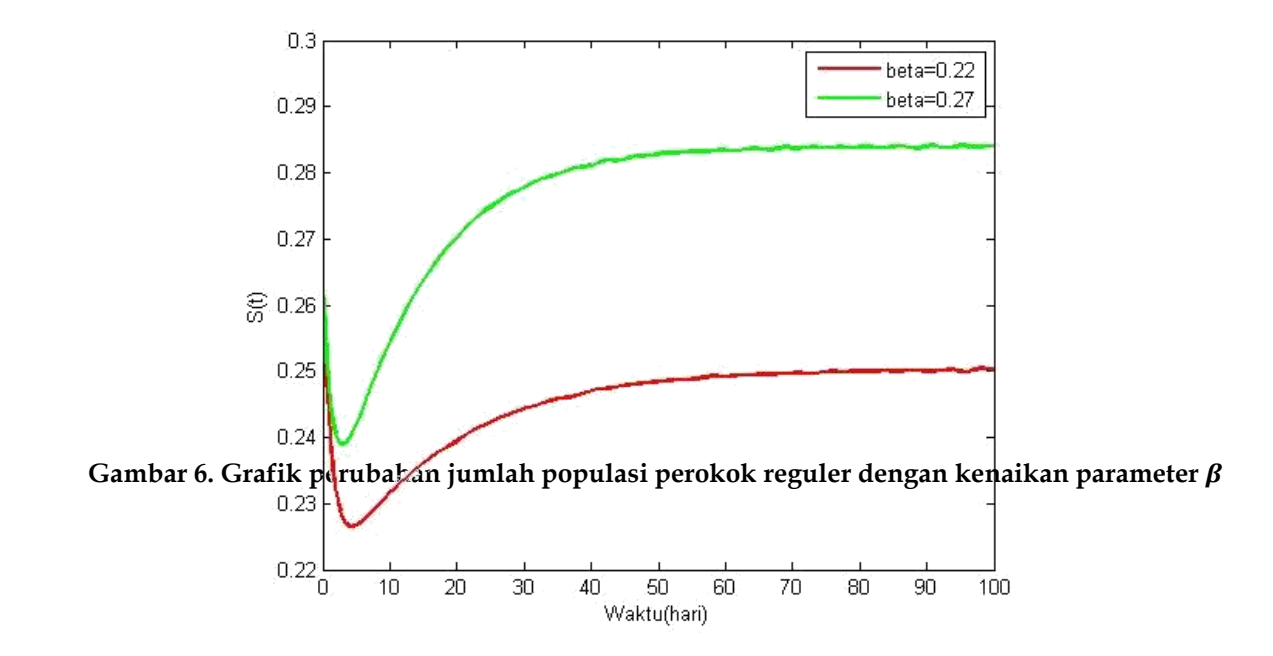

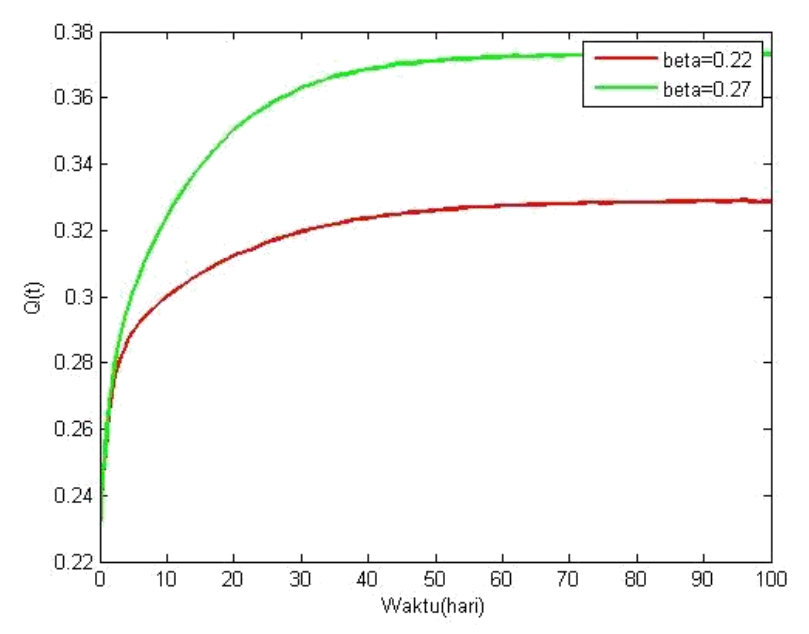

**Gambar 7. Grafik perubahan jumlah populasi mantan perokok dengan kenaikan parameter**

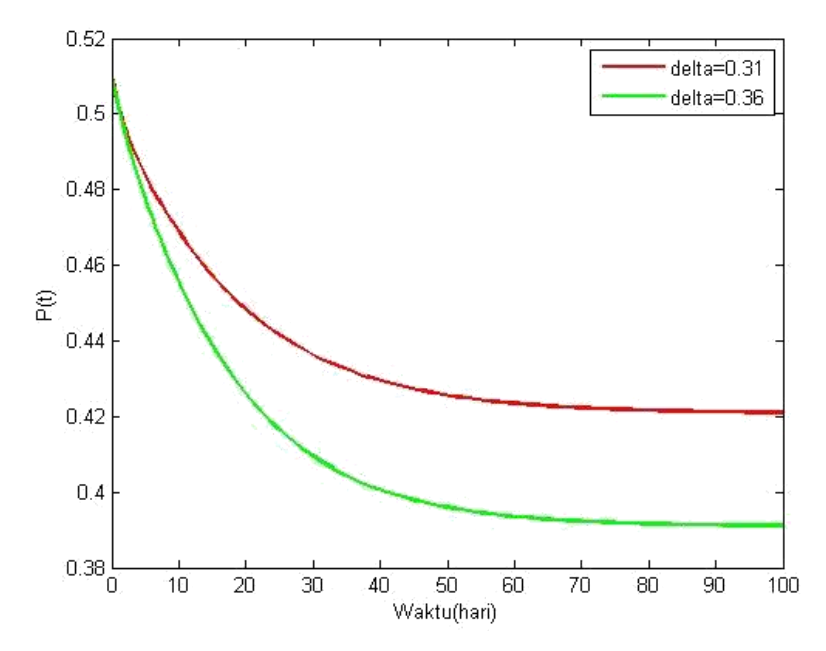

**Gambar 8. Grafik perubahan jumlah populasi perokok potensial dengan kenaikan parameter**

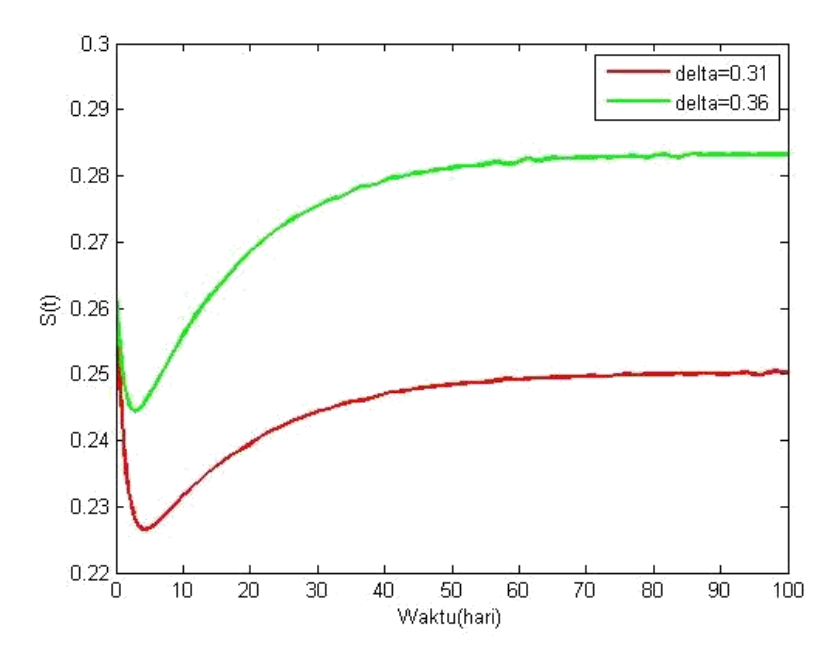

**Gambar 9. Grafik perubahan jumlah dari populasi perokok reguler dengan kenaikan parameter**

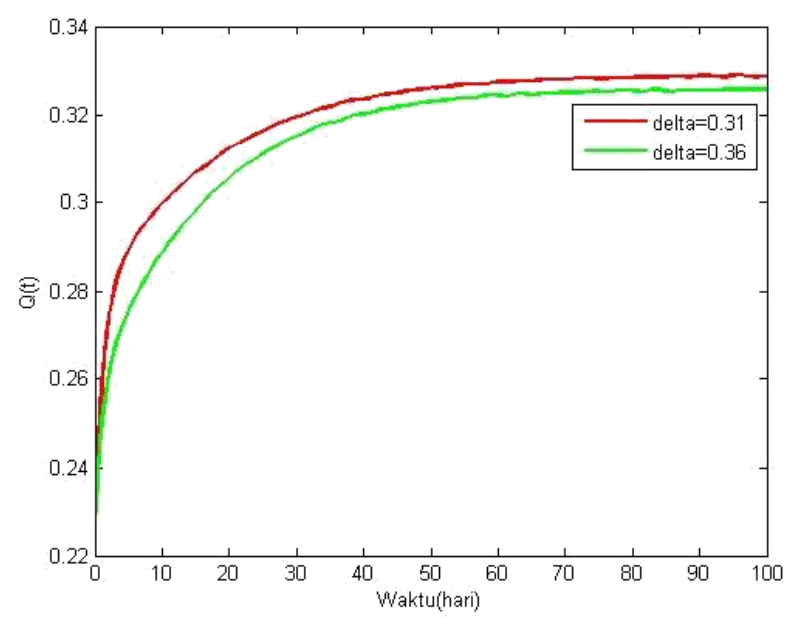

**Gambar 10. Grafik perubahan jumlah dari populasi mantan perokok dengan kenaikan parameter**

Dari Gambar 5 – 10, ketika nilai dari parameter  $\beta$  dan  $\delta$  dinaikkan, nilai dari  $R_0$  akan semakin mendekati 1, dan grafik dari  $P(t)$ ,  $S(t)$ , dan  $Q(t)$  akan semakin lambat menuju keadaan setimbang. Hal ini mengakibatkan keadaan dalam populasi itu menjadi lebih mendekati keadaan di mana perokok reguler menjadi endemik dalam populasi tersebut. Artinya pengaruh adanya perokok reguler memberikan dampak yang sangat besar terhadap keadaan dalam populasi tersebut. Hal ini menunjukkan bahwa pengaruh dari pergaulan sosial di mana terdapat perokok reguler dan pengaruh lingkungan merupakan faktor utama dari berubahnya keadaan dalam populasi tersebut. Tidak adanya rehabilitasi yang sistematis dan usaha-usaha yang lain juga menyebabkan meningkatnya jumlah perokok reguler yang menyebabkan berubahnya keadaan dalam populasi tersebut.

#### **SIMPULAN**

Simpulan dari hasil penelitian ini adalah:

- 1. Telah dibentuk model Matematika yang dapat menggambarkan pengaruh perokok dalam suatu populasi yang terdiri dari kelas rentan  $(P)$ , perokok  $(S)$ , dan mantan perokok  $(Q)$ , di mana perubahan masing – masing kelas dipengaruhi oleh faktor – faktor tertentu yang menjadi parameter model yang terbentuk dan menjadi penentu perubahan atau dinamika yang terjadi di dalam populasi tersebut;
- 2. Model Matematika untuk penyebaran perokok dalam suatu populasi menunjukkan bahwa keberadaan perokok reguler dapat mempengaruhi keadaan di populasi tersebut. Model ini menunjukkan bahwa parameter  $\beta$  yang merepresentasikan pengaruh efektif dari pergaulan sosial dan pengaruh lingkungan memberikan dampak yang besar terhadap berubahnya jumlah populasi perokok potensial karena terkena pengaruh perokok reguler lama sehingga menjadi perokok reguler baru. Semakin besar nilai dari parameter  $\beta$ , maka akan semakin lambat populasi tersebut untuk mencapai keadaan setimbang bebas perokok dan nilai dari  $R_0$  menjadi semakin mendekati 1, yang berarti bahwa keadaan dalam populasi tersebut semakin mendekati kondisi di mana perokok reguler menjadi endemik yang dapat mengubah keadaan dalam populasi tersebut;
- 3. Dinamika populasi yang terjadi di dalam populasi yang di dalamnya terdapat perokok berubah – ubah berdasarkan perubahan parameter yang mempengaruhi keberadaan perokok dalam suatu populasi, hal ini ditandai dengan perubahan kenaikan parameter  $\beta$  dan  $\delta$  yang memberikan pengaruh yang signifikan terhadap dinamika populasi model matematika pengaruh perokok dalam suatu populasi.

## **DAFTAR PUSTAKA**

- [1] V. Verma and A. S. Bhadauria, "Global dynamics of a mathematical model on smoking: Impact of anti-smoking campaign," *J. Math. Model.*, vol. 7, no. 1, pp. 49–62, 2019.
- [2] O. Sharomi and A. B. Gumel, "Curtailing smoking dynamics: A mathematical modeling approach," *Appl. Math. Comput.*, vol. 195, no. 2, pp. 475–499, 2008.
- [3] V. A. Fitria, "Model Matematika Terhadap Penyebaran Penyakit Tuberkulosis di Rumah Sakit Paru Batu," *J. Ilm. Teknol. Inf. Asia*, vol. 5, no. 2, pp. 60–67, 2011.
- [4] A. Muntaha and E. S. Anwar, "Penerapan Model Matematika untuk Mencegah Penyebaran Covid-19 di Sektor Pendidikan Indonesia di Era New Normal," *J. Ilm. Pendidik. MAJU*, vol. 7, no. 2, pp. 83–88, 2020.
- [5] S. Nurhasanah, "Model Sederhana Dinamika Virus Dan Imun Sistem Terhadap Infeksi Virus Human Immunodeficiency Virus (HIV)," 2012.
- [6] H. Tamrin, M. Z. Riyanto, and A. Ardhian, "Model SIR Penyakit Tidak Fatal," pp. 1–9, 2007.
- [7] A. Ariyanto, G. L. Putra, and M. Z. Ndii, "Estimasi Bilangan Reproduksi Dasar Penyebaran Penyakit Demam Berdarah Dengue Di Kota Bima Tahun 2018 - 2020," *J. Komput. dan Inform.*, vol. 9, no. 2, pp. 176–181, 2021.